# Refresh, renew, refactor

Modernising a large Android app with many users

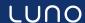

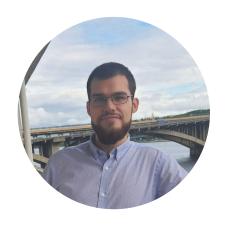

Andrey Liashuk
Android Engineer
andrey-liashuk-607602164
AndrewLiashuk

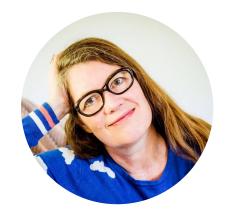

Maia Grotepass
Android Engineer
© @maiatoday
© maiatoday

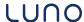

## Luno app

#### Intro and stats\*

Luno makes it **safe and easy** to buy, store and learn about cryptocurrencies

~1.35M active Android users

**40** countries

First commit Friday 25 July 2014

329 fragment layouts

8918 lines of Java code

250912 lines of Kotlin code

**51941** lines of **xml** 

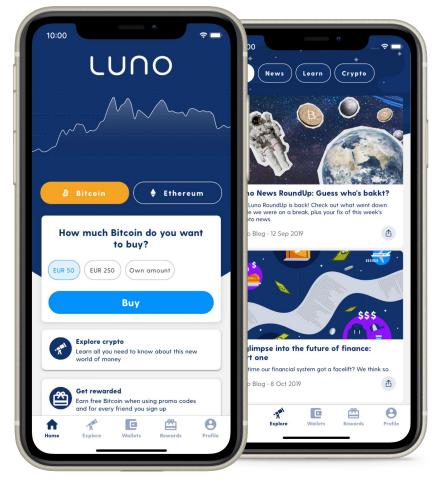

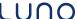

# **Past**

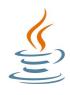

Java
MVVM no Jetpack/Burrito
Activity + Fragments
Asynctask
Json REST + Retrofit
Eventbus

tests?

## **Future**

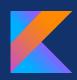

Kotlin
MVVM
Activity + Fragments
Coroutines
Protobuf REST + Retrofit

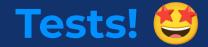

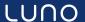

# Refactor / Migrate

### Refactor

Restructuring
existing code
without changing
behaviour

### Migrate

**Move** code from one **system** to another\*

Java to Kotlin migration

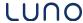

# Why?

# **Agenda**

#### <del>Overview</del>

### **Andrey**

- Kotlin migration
- Migration tips
- Event bus and coroutines
- Protobuf migration

#### Maia

- Architecture
- Team
- CI/CD
- What's next

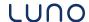

## How to start migration?

### 1. Prepare product request

Product request is a document describing the problems, goal and measure of success.

Don't convert everything to Kotlin

- Legacy classes
- Classes to be deleted
- Complicated third party classes

### Product request

**Android Migrations** 

#### What is the problem or opportunity?

Problems with the current Android codebase being Java:

- Our Android devs as well as ones we might want to hire prefer to work with Kotlin not Java, thus for retention and hiring we want to migrate to Kotlin.
- Kotlin provides modern features that makes it a more productive language to work in, the focus for tooling and libraries in the Android ecosystem is also tied to Kotlin, thus staying in Java effectively slows down our Android competency.

#### Reasons for switching to MVVM:

- This architecture component is provided by Google.
- · Bugs and crashes can be produced by our old architecture.
- It is easier to write unit tests with using the new viewModel.

Problems with our Android codebase using json and not protobufs match those specified in the API 3 Product Request.

#### Why must we do it?

- The sooner we do it the more customer facing bugs will be avoided.
- . The sooner we do it the more our total speed gain across fleets will be.
- The more fleets build on our json endpoints, Java classes and MVC flows the more tech debt we create and the more difficult completing these migrations will be.

#### How will we measure success?

- Java code has been converted to Kotlin.
- · All parts of the codebase have been converted to MVVM.
- All API endpoints have been migrated from Json models to Protobuf models.

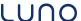

### 2. Define champion

### Champion

a person responsible:

- know the **status**
- track **progress**

Champion is **not alone**, tasks can be created and divided in the team.

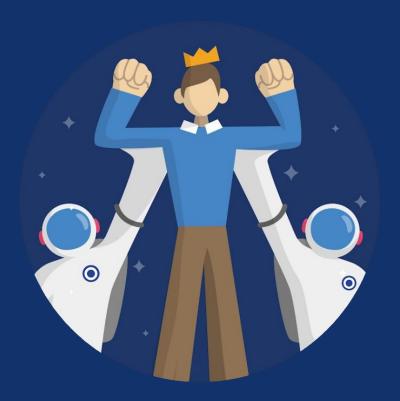

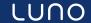

### 3. Create a Design Doc

### What is a design document?

- describes a problem and solutions
- free form or template
- scope of work as complete as possible
- used for time estimate

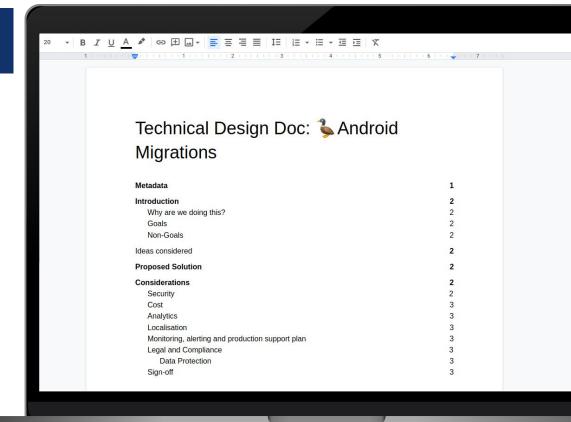

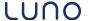

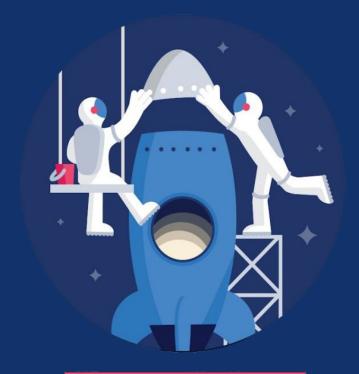

One mission, one team

### 4. Burden-sharing

The migration will finish faster if the whole team takes part in it.

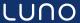

# **Kotlin Conversion Tips**

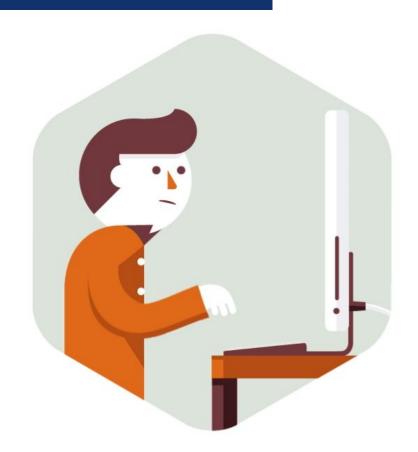

# Do refactoring

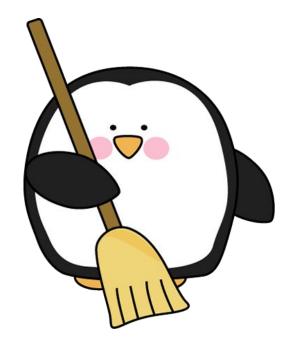

### **Create unit tests**

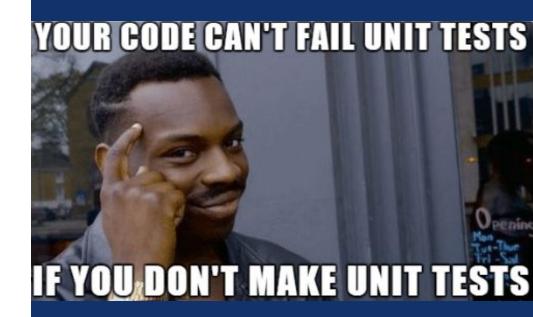

### **Don't trust converter**

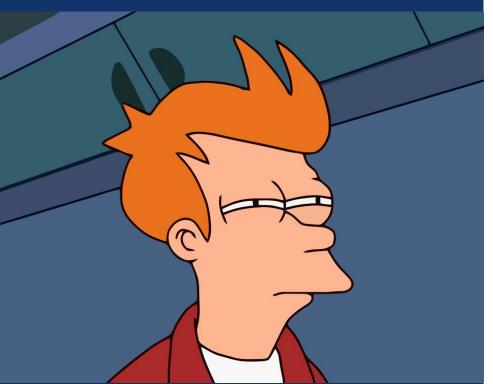

# Always test changes

# If you are tired, just rest

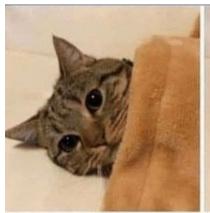

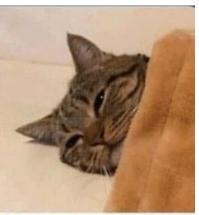

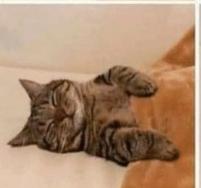

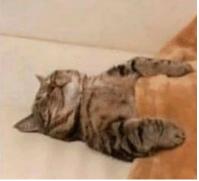

# **Ask for review**

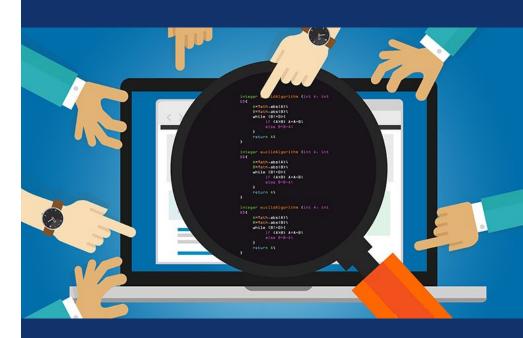

# **Review process**

# Don't try to change the world in one pull request

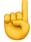

Stick to the rule: **one** request solves **one** problem.

It is better to create requests **as small as possible!** 

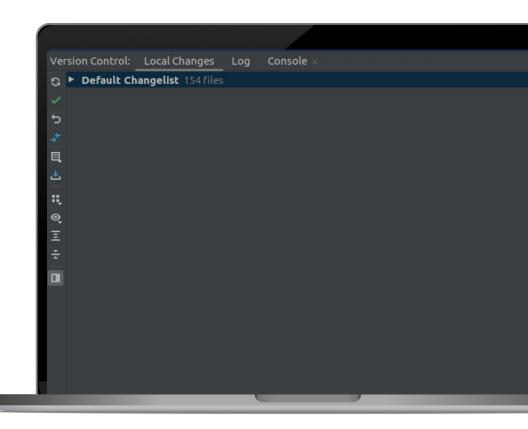

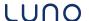

### What is a small request?

How to understand how big the diff is?

Based on developer tastes.

#### My rules:

- If class size <= 100 lines or small data class
  - 3-5 classes per request.

If class contains complex logic or class size > 300 lines

separate request.

2-3 classes per request

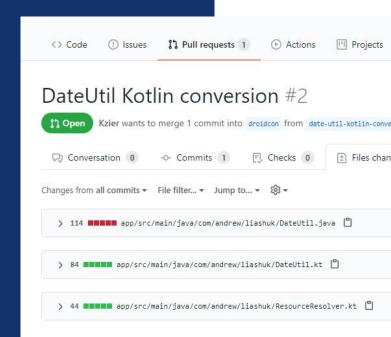

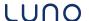

```
private fun circleCrop(
private static Bitmap circleCrop(BitmapPool pool, Bitmap source, @ColorInt
                                                                                      pool: BitmapPool,
   if (source == null) {
                                                                                      source: Bitmap.
        return null;
                                                                                      @ColorInt borderColor: Int.
                                                                                      borderWidth: Float
                                                                                  ): Bitmap {
   int size = Math.min(source.getWidth(), source.getHeight());
                                                                                      val size = min(source.width, source.height)
   int x = (source.getWidth() - size) / 2:
                                                                                      val x = (source.width - size) / 2
   int y = (source.getHeight() - size) / 2;
                                                                                      val y = (source.height - size) / 2
   // TODO this could be acquired from the pool too
                                                                                      // TODO this could be acquired from the pool too
   Bitmap squared = Bitmap.createBitmap(source, x, y, size, size);
                                                                                      val squared = Bitmap.createBitmap(source, x, y, size, size)
                                                                                      val result = pool.get(size, size, Bitmap.Config.ARGB 8888)
   Bitmap result = pool.get(size, size, Bitmap.Config.ARGB_8888);
   if (result == null) {
                                                                                      val paint = Paint().apply {
        result = Bitmap.createBitmap(size, size, Bitmap.Config.ARGB 8888);
                                                                                           isAntiAlias = true
                                                                                          shader = BitmapShader(
                                                                                              squared,
   Canvas canvas = new Canvas(result);
                                                                                              Shader.TileMode.CLAMP.
   Paint paint = new Paint();
                                                                                              Shader.TileMode.CLAMP
   paint.setShader(new BitmapShader(squared, BitmapShader.TileMode.CLAMP,
   paint.setAntiAlias(true):
   float r = size / 2f:
   canvas.drawCircle(r, r, r, paint);
                                                                                      val r = size / 2f
                                                                                      val canvas = Canvas(result)
   if (borderWidth > 0) {
                                                                                      canvas.drawCircle(r, r, r, paint)
        float borderRadius = Math.min((source.getHeight() - borderWidth) /
               (source.getWidth() - borderWidth) / 2.0f);
                                                                                      if (borderWidth > 0) {
       Paint mBorderPaint = new Paint():
                                                                                          val borderRadius = min((source. height - borderWidth) / 2.0f, (source
       mBorderPaint.setStyle(Paint.Style.STROKE);
                                                                                          val borderPaint = Paint().apply {
       mBorderPaint.setAntiAlias(true);
                                                                                              style = Paint.Style.STROKE
       mBorderPaint.setColor(borderColor);
                                                                                              isAntiAlias = true
       mBorderPaint.setStrokeWidth(borderWidth);
                                                                                              color = borderColor
        canvas.drawCircle(r, r, borderRadius, mBorderPaint);
                                                                                              strokeWidth = borderWidth
                                                                                           canvas.drawCircle(r, r, borderRadius, borderPaint)
   return result:
                                                                                      return result
@Override
```

# Split different tasks into few requests

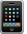

Kotlin conversion

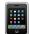

Refactor + unit tests

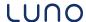

# Always check request before requesting review

```
class CountriesLoaderImpl(): CountriesLoader {
    override suspend fun loadCountries(): List<Country> =
        withContext(Dispatchers.Main) {
        val isoCountryCodes = Locale.getISOCountries()
        val locales = isoCountryCodes.map {Locale("",it)}

        val countries = mutableListOf<Country>()
        locales.forEach {
            countries.add(Country(name = it.displayCountry, code = it.country))
        }
        countries.sortedBy { it.label } ^withContext
    }
}
```

### Help your reviewer:

to focus on serious errors

not be distracted by minor things that you could have found if you checked

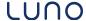

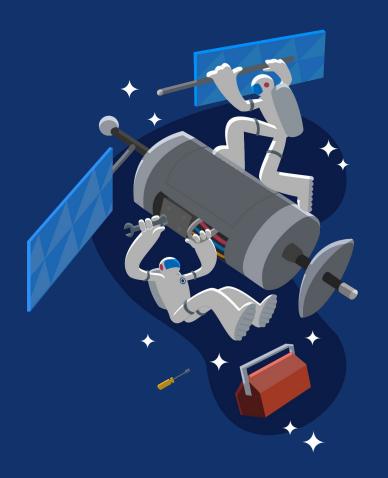

# Don't be afraid of mistakes

Do not be upset, there are no mistakes only for those who do nothing

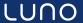

# **Kotlin conversion**

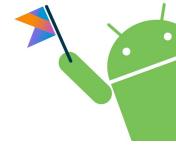

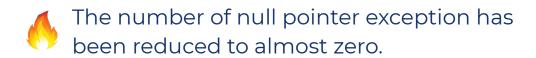

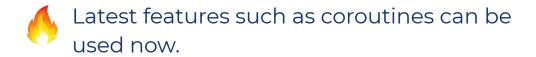

The average file size has decreased by 21%.

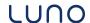

# **Event bus to coroutines** migration

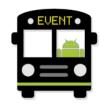

```
init {
   EventBus.sharedBus().register(this)
override fun onCleared() {
   EventBus.sharedBus().unregister(this)
   super.onCleared()
private fun droidconExample() {
   client.getDataAsync()
@Subscribe
fun onSuccess(data: Data) {
   // some logic
@Subscribe
fun onError(error: ApiErrorException) {
   // show error
```

### Eventbus disadvantages:

- Very complicated debug process
- High probability of error
- Changing in one place, can break application in an unknown place
- Difficult to read code

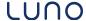

```
init {
              EventBus.sharedBus().register(this)
          override fun onCleared() {
              EventBus.sharedBus().unregister(this)
              super.onCleared()
          private fun droidconExample() {
              client.getDataAsync()
          @Subscribe
          fun onSuccess(data: Data) {
              // some logic
          @Subscribe
          fun onError(error: ApiErrorException) {
              // show error
private fun droidconExampleSync() = viewModelScope.launch {
    val data = client.getDataSync()
    // some logic
```

# Coroutines allow us to write almost synchronous code

- Easy to read
- Easy to debug
- Easy to test

New developers take less time to adapt

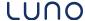

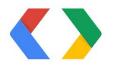

# **Protocol Buffers migration**

Protocol buffers are Google's **extensible** mechanism for serializing structured data.

Reduce the transferred data size and speed up requests.

Shared data models, defined once

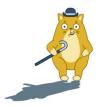

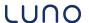

```
"data": [{
          "type": "article",
          "id": 3,
          "attributes": {
           "title": "Hello droidcon!",
      GET<sub>c/eaptr</sub>: "Refresh, renew, refactor", 903T15:32:00.0 Porotobuf
200
      "updated": "2020-10-08T10:50:00.000Z"
                                                              360 50% sfasteen
       19: relationships : { 220 ms
           "author": {"id" 18, "type". "auditor"}
                                                Json
       GET /api/m1/info
                                                              158 bytes - Protobuf
200
       luno.com
                                                               56% smaller
           "user": {
            "name": "Andrey",
            "age": 24,
            "gender": "male" }
```

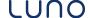

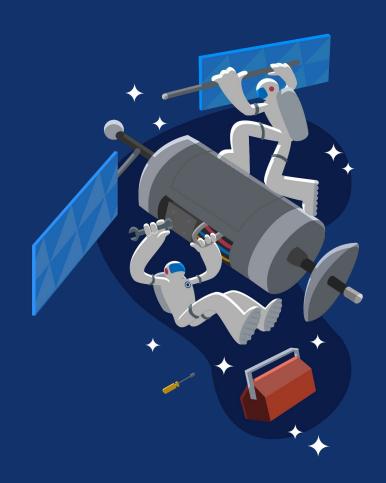

# Architecture

For testing

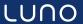

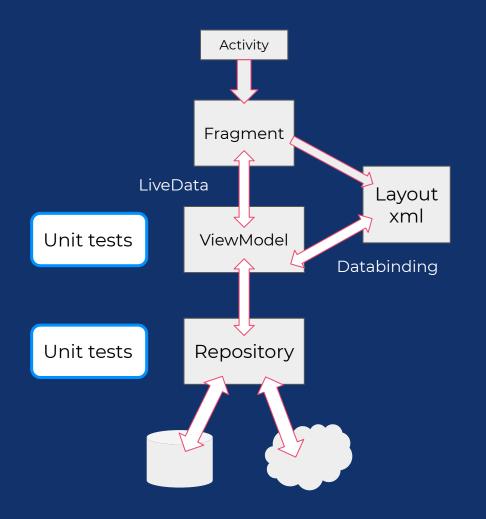

Classic MVVM

Databinding

Unit tests

Repository

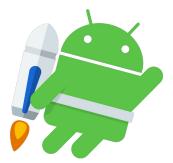

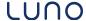

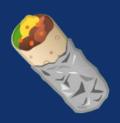

### @Deprecated

### is your friend

- BaseFragment
- BaseHeaderFooterAdapter
- RaseViewModel
- BaseViewModelFragment
- CoroutineScopeFactory

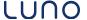

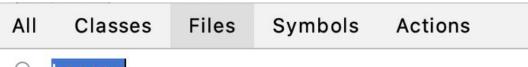

- Q Legacy
- LegacyAddBankBeneficiaryFragment.kt app/src/.
- 📭 LegacyAddBankBeneficiaryView.kt app/src/.../mc
- LegacyAddBankBeneficiaryViewModel.java app/s
- Character LegacyBadgeHelpCard.kt app/src/main/java/.../a
- Character LegacyBadgeHelpCardItem.kt app/src/main/java/
- LegacyBaseScreenHelpFragment.java app/src/ma

# Legacy code

- 1. Rename
- 2. Feature flag
- 3. Copy
- 4. Refactor
- 5. Tests

Naming/folder convention

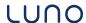

# **Feature flags**

#### **Backend** controlled

- Staging/Production
- Lunauts
- By App version
- iOS/Android/Web

**Beta User** - Opt in **User** - Opt in

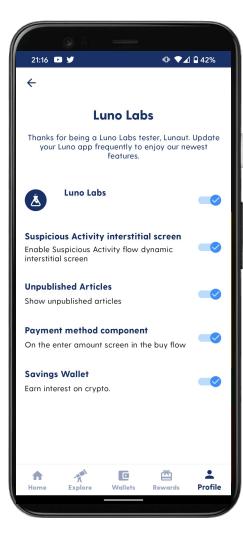

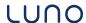

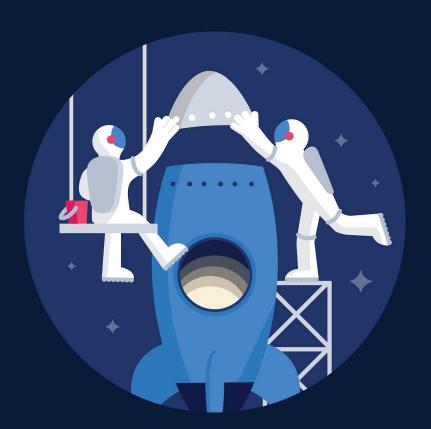

One mission,

one team

One team with **champions** creates **guidelines** and **examples** 

Feature teams implement in their area

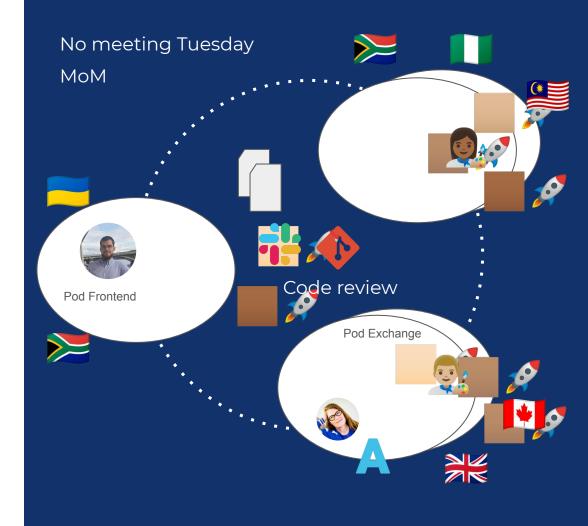

# Balance

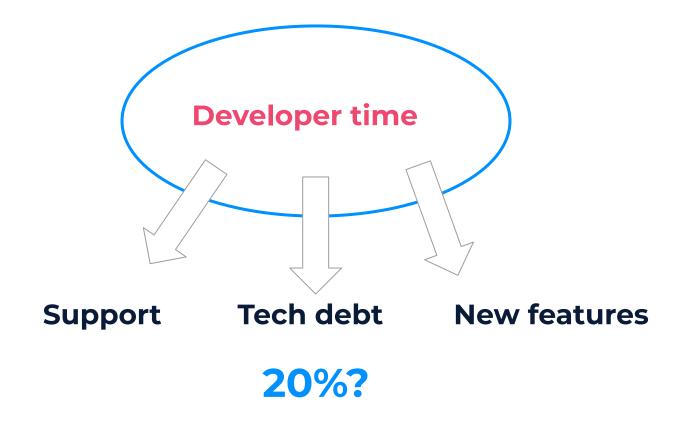

Set an expectation that any **changes** to **existing functionality requires** a **refactor** to new architecture.

New features are implemented in the new way.

Charles Okot

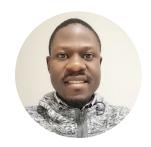

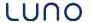

Refactoring is like **brushing your teeth** -

A little bit every day is better than

2 hours once a month.

Maia Grotepass

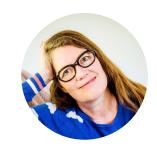

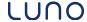

1 W Kotlin, testing and coroutines! "

Future 🦄 Android Engineer

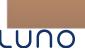

# CI/CD

Tests on requests

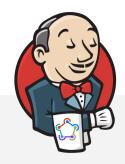

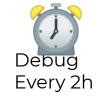

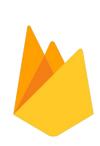

Designers Product Owner Team

Internal Alpha **Closed** 

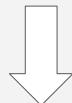

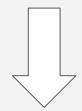

Beta Production **Public** 

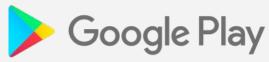

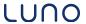

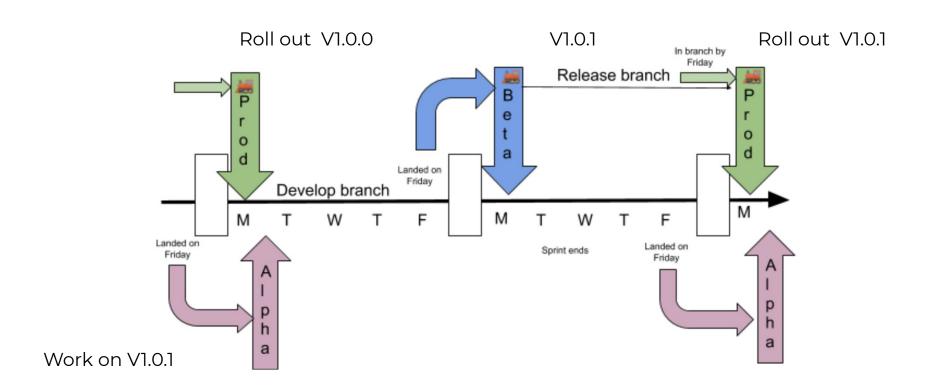

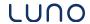

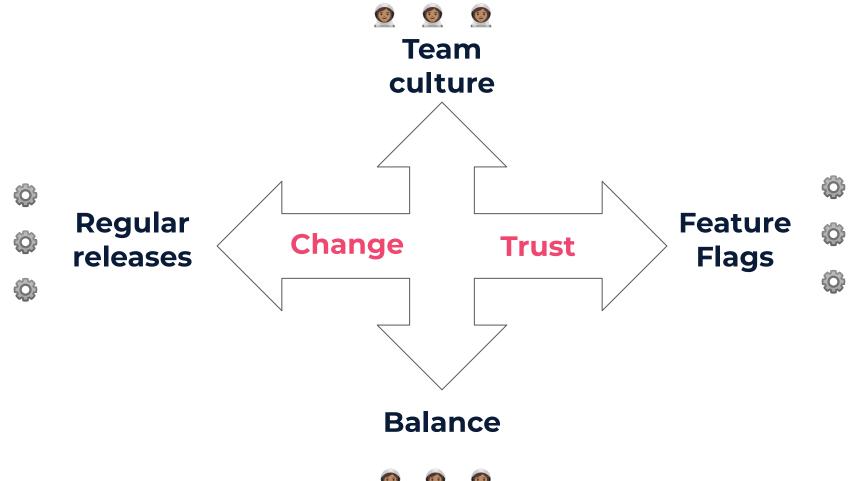

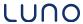

### Never stop refactoring

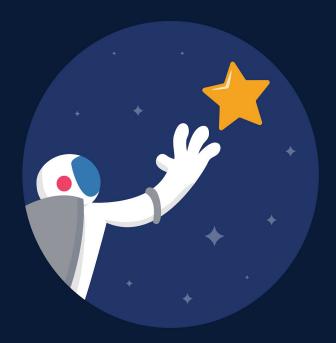

### What next

### **Complete migration**

- Onboarding screens
- MVVM everywhere
- Protobuf everywhere

#### **More tests**

- More Unit tests
- Integration tests
- Functional tests

#### Other

- Startup quicker and cleaner
- Better Dependency injection?
- Navigation?
- Next shiny thing?

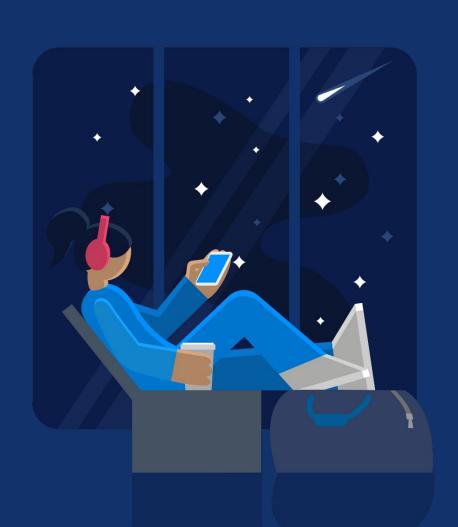

# Questions

# LUNO

Thank you